# **Les boucles (les structures itératives)**

## **L'utilité :**

 Est une structure de l'algorithmique qui permet de répéter un traitement plusieurs fois pour une même données.

## **Par exemple :**

Ecrire un algorithme qui permet d'afficher le mot ''bonjour'' 50 fois.

**50** : nombre de répétition.

Le traitement à répéter le mot '**'Bonjour''**.

*Remarque :* on dit le nombre de répétition ou bien le nombre d'itérations (qui signifié le passage d'un pas à l'autre dans une boucle).

- *On distingue trois types de boucles :*La structure pour, la structure tant que et la structure répéter jusqu'à.

## *a- La structure Pour :*

## **Propriétés :**

- On utilise la structure pour quand le nombre d'itération est connu à l'avance.
- Le compteur est initialisé à 1.
- Le pas d'incrémentation =1

## *Syntaxe :*

*Pour compteur allant de (valeur initiale) à (valeur finale) faire ∑ Instructions Fin pour* 

## *Exemple :*

*Pour i allant de 1 à 3 faire Ecrire (''bonjour'') Fin pour* 

## *En pascal*

*For i :=1 to 3 do Begin Writeln('bonjour'); End;* 

## *b- La structure Tant que :*

 Contrairement à la boucle pour, la structure tant que permettent de faire des itérations tant que la condition est vérifiée.

## *Propriétés :*

- $\triangleright$  Le nombre d'itérations ne connu pas à l'avance,
- Prmet de vérifier si la condition est vraie pour exécuter le bloc d'instructions, si la condition est fausse on sort de la boucle.

#### *Syntaxe :*

*Tant que (condition) faire ∑ Instructions Fin tant que*

## **Exemple :**

 $S \leftarrow 0$ *Tant que ( i<=5 )faire S S+i*   $i \leftrightarrow i+1$ *Fin tant que Ecrire(s)* 

## Cet algorithme s'arrête des que le compteur i>5 **En Pascal:**

*S: =0; While (i<=5) do Begin S: =S+1; i:=i+1; end; Writeln('la somme=',S);* 

## *Remarque :*

Si on connait le nombre de répétition a traiter on utilise la boucle pour mais si on connu la condition mais on ne connu pas le nombre de répétition on utilise la boucle tant que.

## *c- La structure répéter jusqu'à :*

 La structure répéter jusqu'à est semblable à la structure de tant que mais la différence est la boucle tant que permet d'exécuter le bloc d'instructions tant que la condition est vraie contrairement à la boucle répéter jusqu'à qui permet d'exécuter le bloc d'instruction jusqu'à la condition devient vraie.

#### *Remarque :*

 La boucle tant que vérifie la condition avant chaque itérations (au début) mais La boucle répéter jusqu'à vérifie la condition après chaque itération (à la fin).

#### *Syntaxe :*

*Répéter ∑ Instructions Jusqu'à (condition sera vraie)* 

#### *En pascal :*

*Repeat ∑Instructions Until (condition sera vraie)* 

#### *Exemple :*

 $S \leftarrow 0$ *répéter*   $S \leftarrow S+i$  $i \leftrightarrow i+1$ *Jusqu'a (i>5) Fin répéter Ecrire(s)* 

## **En Pascal:**

*S: =0; repeat Begin S: =S+1; i:=i+1; until( i>5) end;* 

*Writeln('la somme=',S);* 

## *Application :* **Les Structures Répétitives**

#### **Exercice N°1 :**

1- Écrire un algorithme qui affiche tous les entiers pairs de 1 à 24.

#### *Solution :*

```
Algorithme pair 
            Variables i : entier 
            Début 
            Pour i allant de 1 à 24 faire 
            Si (i mod 2=0) alors écrire (''ce nombre'',i, ''est pair'') 
                  Sinon écrire (''ce nombre '',i ''est impair'') 
            Fin si 
            Fin pour 
            Fin 
En pascal :
            Program pair; 
            Var I: integer; 
            Begin 
            For I :=1 to 24 do 
            If(I mod 2=0) then writeln ('le nombre',I,'est pair') 
            Else writeln ('le nombre',I,'est impair') ;
```
*Readln ;* 

*End.*

## **Exercice N°2**

1- Ecrire un algorithme qui calcule la formule suivante : S=1 +  $\frac{1}{2}$  +  $\frac{1}{4}$  $\frac{1}{4} + \frac{1}{6}$  $\frac{1}{6} + \cdots$ 

*Algorithme somme Variable s, i: entier Debut*   $S \leftarrow 1$ *Pur I allant de 1 à 3 faire*   $S \leftarrow S + 1/2 * i$ *Ecrire (S) Fin pour Fin* 

## *En Pascal*

*Program somme; Var S,I :integer; Begin S:=1; For i: =1 to 3 do S: =S+ (1/ (2\*i)); Writeln('la somme=',S); Readln ; End.* 

## **Exercice N°3 :**

1- Compléter le programme suivant :

```
Program calcul; 
Var i:entire 
begin 
i: = 1;while i <= 15000 do 
writeln(i); 
 i: = i + 2;readln 
end.
```
- 2- Que ce fait ce program ?
- 3- Remplacer la boucle while par la boucle For et la boucle repeat until.

## *Solution :*

```
Program calcul; 
Var i:integer; 
begin 
i: = 1;while i <= 15000 do 
writeln(i); 
 i: = i + 2;readln 
end.
```
- Cet algorithme permet d'afficher des nombres impairs:1 3 5 7………..15000.

*Algorithme calcul Variable i : entier Début Pour i allant de 1 à 15000 avec un pas de 2 faire Ecrire(i) Fin* 

## **En pascal**

 En pascal cette structure n'existe pas, mais dans on peut la replacer par la boucle while ou bien la structure repeat .

## **Les tableaux à une dimension (vecteurs)**

## *Introduction*

Dans le cas ou on veut écrire un algorithme permettent de calculer la moyenne de 100 étudiants, donc on besoin de déclarer 100 variables.

## *Remarque :*

Pour 100 étudiants on, déclare 100 variables.

. .

> . Pour n étudiants on déclare n variables.

 Ce n'est pas pratique et pose deux problèmes d'un part le temps d'exécution et d'autre part l'espace mémoire.

Donc pour résoudre ce problème, on utilise une structure appelé tableau, au lieu de déclarer n variable on déclare une seule variable de type tableau.

## **Définition :**

Un tableau (ou un vecteur) est une structure ou une variable qui permet de regrouper plusieurs éléments (d'un nombre entier fini) de même type.

Ces éléments (sont des suites de cases les unes à coté des autres) ou bien sont des composants d'un tableau ou on peut les traiter (accéder, supprimer ou modifier) élément par élément à partir de son indice (n° du rang) qui indique la position de cet élément.

*Un tableau T1 est identifié par :* 

- Son Nom : identificateur d'un tableau
- Le type : il faut déclarer le type des éléments d'un tableau (entier, réel, Caractère,..)
- Sa dimension (longueur du tableau).

T1 : tableau [1..5] : réel

T1

#### *Syntaxe :*

**Variable <nom du tableau > : tableau [borne inferieur.. Borne supérieur] :<type du tableau>** 

#### **En pascal :**

#### Var **<nom du tableau > array [borne inferieur.. Borne supérieur] :<type du tableau>**

#### **Exemple 1 :**

*Variable T1 : tableau [1..5] : entier* 

#### **En pascal :**

 *Var T1: array [1..5] of integer ;* 

#### **Exemple2 :**

*Const max=5 Type Tab : tableau [1..max] d'entier Var T1 : tab* 

#### **En pascal :**

*Const max=5 Type Tab: array [1..5] of integer; Var T1:tab;* 

#### *a- Accès aux éléments d'un tableau :*

Pour accéder aux éléments d'un tableau on utilise T1[i] *Exemple :*   $T_1$  [1] accès au 1 <sup>er</sup> élément T1 [2] accès au 2 éme élément T1 [i] accès au i éme élément

#### *b- Remplissage d'un tableau :*

*Procédure remplir (var T : tab, n : entier) Var i : entier Début Pour i allant de 1 à n faire Ecrire (T[',i,']) Lire(T[i]) Fin pour c- Affichage les éléments d'un tableau : Procédure affiche(t : tab, n : entier)* 

*Var i : entier Début Pur i allant de 1 à n faire Ecrire(T[i]) Fin pour Fin* 

## **d- Les différents traitements sur les éléments d'un tableau**

Ecrire un algorithme qui permet de calculer la somme des éléments d'un tableau. Algorithme tab

*Var tab : tableau [1..5] d'entier I,som :entier Debut*   $Som \leftarrow 0$ *Pour I allant de 1 à 5 faire Ecrire ('tab [', i',]') Lire(tab[i]) Som Som+tab [i] Fin pour Ecrire ('la somme==',Som) Fin* 

*e- Recherche dans un tableau*

Il existe deux types de recherches : recherche séquentielle et recherche dichotomie

**a) Recherche séquentielle** : dans le cas d'un tableau n'est pas trie, on utilise ce

type de recherche.

#### **Exemple** :

*Algorithme recher-séquentielle Const M=10 Var T : tableau [1..10] d'entier I,n :entier Trouve : booléenne Début Pour I allant de 1 à 10 faire Lire (T[i]) Fin pour Ecrire (''donner la valeur à rechercher'') Lire(x) Pour I allant de 1 à 10 faire Si (T[i] ==x) alors trouve faux sinon trouve vrai Fin si Fin pour Si trouve vrai écrire(x,''cet élément est existe'') sinon écrire (x,''cet élément n''existe pas') fin si Fin* 

**b) Recherche dichotomique** : on utilise ce type de recherche dans le cas d'un tableau trie.

## *Principe :*

 Le principe de cet algorithme repose sur la décomposition du tableau en deux sous tableaux et voir la position de l'élément à rechercher si :

Si val = T[milieu] alors la valeur est trouvée et la recherche est terminée.

Si val < T[milieu] alors on va chercher la valeur dans la partie gauche du tableau T.

Si val > T[milieu] alors on va chercher la valeur dans la partie droite du tableau T.

Donc on utilise trois variables (gauche, milieu et droite)

L'élément à rechercher appelé x

La division utilisée est une division entière (Div).

```
Algorithme recherche_dichotomique 
variables T :tableau [0.. N-1] :entier 
 variable x,lnf, Sup, N, Midd : entier 
 Début 
écrire ('donner la valeur à rechercher') 
lire(x) 
Inf \leftarrow 0
Sup \leftarrow N-1Mi dd← (Inf + Sup)/2 
 tant que ( val <> T[Midd] && Inf <= Sup) faire 
si val < T[Midd] alors Sup = Midd - 1 sinon Inf = Midd + 1 
 fsi 
Mi dd← (Inf + Sup)/2 
Fin tq 
si T[Midd] = val 
alors écrire ( " l'élément existe dans le : » ,Midd); 
sinon écrire ( « Elément n''existe pas " ); 
 fin si 
Fin 
Algorithme de Tri d'un tableau :
```
Il existe plusieurs algorithmes de tri parmi eux on cite : Tri à bulle et Tri par sélection.

## **Tri à bulles**

 Le principe de cet algorithme repose sur le parcoure du tableau et tester si un élément de position i est supérieur à l'élément i+1 on les permute. le programme arrête si on a pas besoin de faire une permutation.

*Algorithme Tri \_bulle Variables tab : tableau [0..N-1] d'entier N,i,j :entier* 

*Début* 

*Pour i allant de 1 à N-1 faire* 

*Si T[i]>T[i+1]alors echange(T[i],T[i+1])* 

*Fin si* 

*finpour*

## *Remarque* **:**

Echange : est une procédure (voir l'exercice 2 de la fiche TP8)

## **Les tableaux à deux dimensions (matrices)**

#### *Définition :*

Une matrice ou un tableau à deux dimensions et une structure qui permet de regrouper plusieurs tableaux de même taille et le même type.

*Par exemple* : On a 4 tableaux de 10 éléments, Nous donne une matrice de 4 lignes et 10 colonnes :

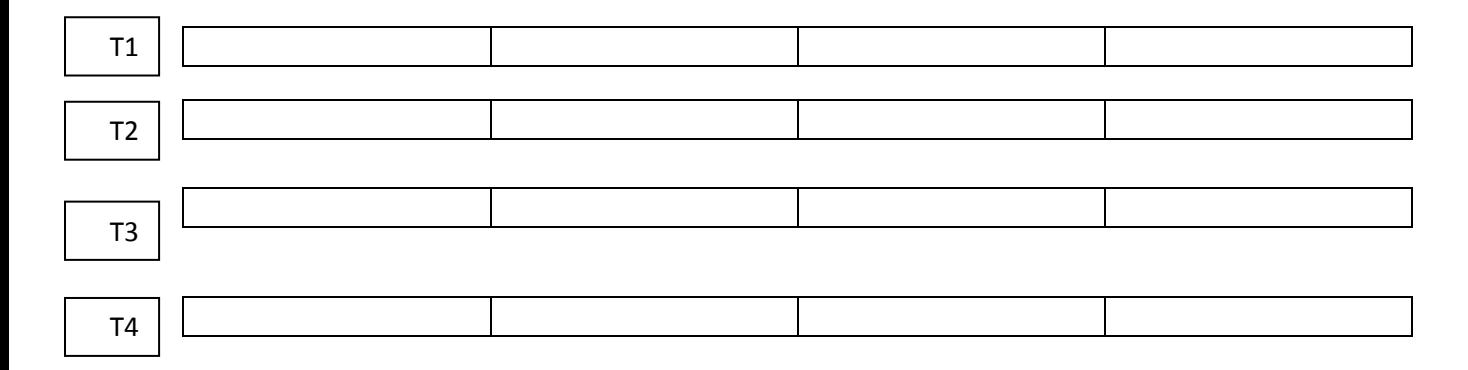

Le type d'une matrice doit être le même type des éléments des tableaux regroupés.

**Exemple :** écrire un algorithme qui permet de calculer la moyenne de 3 sections chaque section contient 130 étudiants, Donc nous donne une matrice de 3X130 réel.

L le nombre de lignes et C est le nombre de colonnes

Dans notre exemple L=3 et C=130.

Le nombre de ligne L

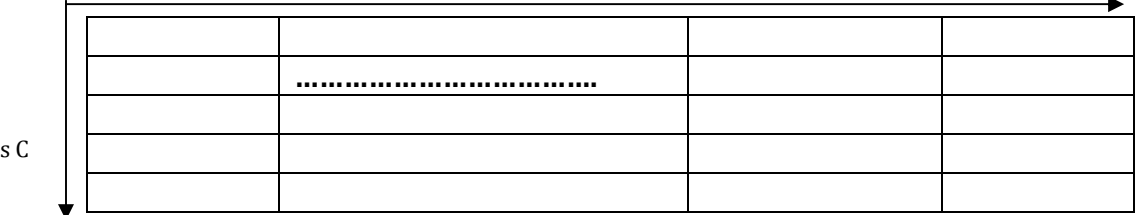

Le nombre de colonnes

## *Déclaration :*

#### **Syntaxe :**

*Nom\_tab : Tableau [min\_ligne. .max\_ligne , min\_colonne. .max\_colonne] de type\_ élément*

## **Exemple :**

*M : tableau [1..3,1..130] de réel* 

## **En pascal :**

*M: array [1...3,1..130] of real ;* 

## **Exemple2:**

*CONST NbLigne = 30 NbColonne = 20 TYPE MAT : Tableau [1.. NLigne, 1.. NColonne] d'entier VAR M : MAT*

a- **Accès aux éléments d'une matrice :** soit un tableau de N ligne et M colonne

A[I,J] désigne une matrice A de Iième et J ième colonnes.

**Exemple :** Soit la matrice A donnée par:

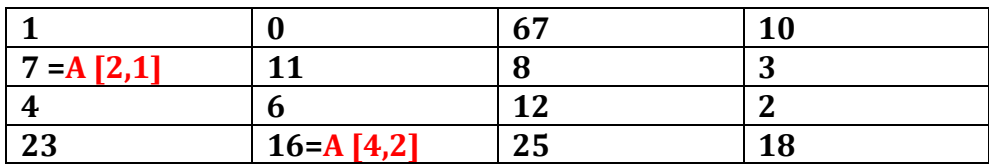

**A [1,2] =0** le contenu du 1ére ligne et 2éme colonne de A.

**A [3,4]=2** le contenu du 1ére ligne et 2éme colonne de A.

## **b- Remplir les éléments d'une matrice :**

Pour remplir une matrice on besoin de deux boucles l'une pour les lignes et l'autre pour les colonnes.

> *Algorithme remplir VAR M : Tableau [1.. 4, 1..4] d'entier i ,j : entier DÉBUT Pour i de 1 à 4Faire*

*Pour j de 1 à 4 Faire Écrire ("A [" , i , ", " , j , "] :") Lire (A [i, j]) Fin pour Fin pour FIN* 

L'algorithme permet de remplir les éléments d'une matrice ligne par ligne.

## *En pascal :*

## **c- Affichage le contenu d'une matrice**

*Algorithme Afficher VAR A : Tableau [1.. 4, 1..4] d'entier i,j : entier DÉBUT Pour i de 1 à 4 Faire Pour j de 1 à 4 Faire Écrire (A [i, j]) Fin pour Fin pour FIN* 

## *En pascal*

## **Quelques exemples de traitements sur une matrice :**

## **Exemple 1 :**

Ecrire un algorithme qui permet de calculer la somme des éléments d'un tableau

*Procédure SOMME (M1 , M2 : MAT) ; VAR M3 : MAT ; n, m : entier VAR i, j : entier DÉBUT Pour i de 1 à n Faire Pour j de 1 à m Faire* 

 *M3 [i, j] ← M1 [i, j] +M2 [i, j] Fin pour Fin pour FIN* 

**Exemple 2**:Ecrire un algorithme permettent de donner la transposée d'une matrice A *Algorithme transposée* 

*Variable mat : tableau [1..n, 1..m] d'entier Début Ecrire (''Donner la taille de la matrice caree'') Lire (n,m) Pour i allant de 1 à n faire Our j allant de 1 à m faire Ecrire ('A [',i,', ',j,']=') Lire (A [i,j]) Pour i allant de 1 à n faire Pour i allant de 1 à n faire B [i,j] A[j,i] Lire (B [i,j]) Fin* 

## *En pascal*

*Program transposée; Var mat: array [1..5 1..5] of integer; Begin Writeln('donner la taille de la matrice A') ; Readln (n) ; For i :=1 to n do begin For j :=1 to n do B [i,j]:= A[j,i]; Writeln(B[i,j]); End; readln; End.* 

## *Application : Les Tableaux à une dimension(les vecteurs)*

## **Exercice N°1 :**

Ecrire un programme pascal qui permet de remplir un tableau de 10 entiers puis déterminer les nombres d'éléments divisibles par deux.

## **Exercice N°2 :**

Faire un programme déterminant le minimum d'un tableau de 7 réels.

## **Solution :**

*Algorithme tableau Variables T : tableau [1..5] de réel* 

 *I :entier* 

*Début* 

*Pour i allant de 1 à 7 faire* 

*Ecrire ('T [', i,']=')* 

*Lire(T[i])* 

*Min*<sub>4</sub> $T$ [1]

*Pour i allant de 2 à 7 faire* 

*Si T[i]<min alors min T[i]* 

*Fin si* 

*Fin pour* 

*Ecrire('le minimum=',min)* 

*Fin* 

## *En pascal*

*Program tableau ;* 

*Var T : array [1..7] of real ;* 

*Var i: integer;* 

*Begin* 

*For i:=1 to 7 do* 

*begin* 

*Writeln('T[',i,']);* 

*Readln(T[i]);* 

*End;* 

*Min:=T[1];* 

*For i:=2 to 7 do* 

*If T[i]<min then min :=T[i];* 

*Writeln('le minimum=',min);* 

*Readln ;* 

*End.* 

## **Exercice N°3 :**

Ecrire un programme permettant de calculer la somme et la moyenne des éléments d'un tableau de 100 entiers.

Algorithme SomMoy

Variable T1 : tableau [1..100] d'entier

S, I : entier

Moy :réel

*Début* 

*Pour i allant de 1 à 7 faire* 

*Ecrire ('T [', i,']=')* 

*Lire(T[i])* 

 $S \leftarrow 0$ 

Pour I allant de 1 à 100 faire

Fin pour

Ecrire(S)

 $Moy \leftarrow S/100$ 

Ecrire(Moy)

Fin

## *En pascal :*

*Program tableau;* 

*Var T1 : array1..7[] of real ;* 

*Var I,s :integer;* 

*Moy:real;* 

*Begin* 

*For i:=1 to 100 do* 

*begin* 

*Writeln('T1['I,']);* 

*Readln(T1[I]);* 

*End;* 

*Pour I :=1 to 100 do* 

*S:=S+T1[I];* 

*Writeln('la somme=',S);* 

*Moy:=S/100;* 

*Writeln('la moyenne=',Moy);* 

*Readln ;* 

*End.* 

## **Exercice N°4 :**

Ecrire un programme permettant d'ajouter un élément à la fin d'un tableau.

#### *Solution*

*Algorithme ajout Variable T1 : tableau [1..7] de réel: N,pos,i :entier X: reel Début Si (N=0) alors écrire ('le tableau est vide') Sinon ('donner la valeur à rechercher') Lire(x) Ecrire ('donner sa position') Iire (pos) Si(pos<1)ou (pos>N) alors écrire(la ^position est hors limite')*   $S$ *inon*  $N \leftarrow N+1$  *Pour i allant de N à Pos+1 faire T[i] T[i-1] Fin pour*   $T[pos] \rightarrow x$ *Fin si Fin si Fin si Fin Remarque : dans cet exercice la position =N (l'insertion s'effectue à la fin du tableau) En pascal : Program ajout Var T1 :array[1..7] of real ; N,pos,i: integer; X:real; Begin If N=0 then writeln('le tableau est vide') Else writeln('donner la valeur du l''elemnt à rechercher') ; Readln(x) ; Writeln('donner sa position') ; Readln(pos) ; If (pos<1) or (pos>N) then writeln('la position est hors limite')* 

#### Algorithmique et programmation **Bekkouche.s** 2017/2018  **Université Dr Moulay Tahar Tronc commun (1ére année ST) Saida**

*Else N :=N+1 For i :=N to pos+1 do begin T[i]:=T [i-1]; End; T[pos]:=x; Readln; End.* 

## **Les procédures et les fonctions**

## *Introduction*

 Dans le cas de besoin d'écrire des programmes importants et complexes, il est difficile de prendre une idée générale sur son fonctionnement et aussi il reste difficile de trouver les erreurs et de les corriger, ou il faut éviter de répéter des suites d'instructions autant de fois en effectuant des calculs par des données différentes.

Comme solution, on décompose le problème en sous parties ou il faut chercher une solution à chaque sous partie.

 En algorithmique ces sous parties sont des sous programmes qui prendre deux formes soit la forme d'une procédure soit la forme d'une fonction.

#### **Définition** :

- Un sous programme est un bloc d'instructions, il est déclaré avant le début du programme principal. Le sous programme peut utiliser dans sa partie déclarative les variables de l'algorithme principale ( on dit des variables globales) et peut utiliser ses propres variables (les variables locales) et qui ne peut pas être utilisés dans le corps principale de l'algorithme ou par d'autres sous programme.
- Une procédure : est un sous programme qui compose d'une séquence des instructions qui possède un nom spécifique.

#### **Le rôle d'utilisation des procédures et les fonctions :**

- Pour un programme être plus lisible.
- La facilité de traquer les erreurs.
- Le même sous programme peut être utilisé dans plusieurs programmes afin d'économiser le temps d'exécution et minimiser l'espace mémoire.

## **1-Les procédures :**

### **Syntaxe** :

*Procédure \_ nom de la procédure (liste des paramètres : type) Partie déclaratives Début ∑Instructions Fin* 

## **En pascal :**

*Procédure \_ nom de la procédure (liste des paramètres : type) ; Partie déclaratives begin ∑Instructions End ;* 

 La structure de la procédure est identique à celle de l'algorithme qui possède une entête (nom), une partie déclarative (déclaration des variables) et un corps (séquences des instructions).Le traitement d'une procédure est basé sur 2 étapes : la déclaration et l'appel.

## **Appel de la procédure :**

 Pour activer une procédure il suffit de faire un appel de cette procédure par l'instruction suivante :

## *Nom\_ procédure (listes des paramètres)*

En algorithmique, on distingue deux catégories d'une procédure, une procédure avec paramètres et procédure sans paramètres.

## *a) Procédure sans paramètre*

## *Exemple :*

*Algorithme Affiche Const language= ''pascal '' Procédure proc* 

*Var i:entier Début Pour i allant de 1 à 5 faire Ecrire (''\*\*\*\*\* '') Fin pour Fin Début Ecrire (langage) Proc () Fin* 

## *En pascal :*

```
Program affiche ; 
Const=''language''; 
Procedure proc (); 
Var i: integer; 
Begin 
For i: =1 to 5 do 
Writeln('****'); 
End; 
Begin(programme principle) 
Writeln(langague) 
Proc(); 
Readln; 
End.
```
## *b) Procédure paramétrée (avec paramètre)*

Est un sous programme qui utilise des paramètres ou des variables pour faire la transmission entre la procédure appelée et le programme appelant.

On distingue deux types de paramètres.

**Les paramètres formels (fictifs)** : qui se trouvent dans l''entete de la partie

déclarative de la procédure (variables locales).

*Exemple :* 

*Procédure\_nom (moy1 :type1 ;moy2 :type2 ;… moy n :type n)* 

# **Les paramètres effectifs** : qui se trouvent dans l'instruction de l'appel *Exemple 1:*

*nom\_procedure(x,y)* 

## *Exemple 2 :*

*Algorithme somme Variable n : entier Procédure Som( n :entier)*   $S \rightarrow 0$ *Pour I allant de 1 à n faire S S+i Fin pour Ecrire(S) Fin Début (programme principale) Lire(a) Som(a) Fin* 

#### *En pascal :*

*Program somme ; Var n : integer ; Procedure somme(n :integer) ; S :=0 ; For i :=1 to n do S: =S+I;* 

*Writeln('la some=',S); Begin Writeln('a='); Readln(a); Somme (a); Readln;end.* 

#### **1) Passage des paramètres** : il existe deux types :

- $\triangleright$  passage par valeur.
- $\triangleright$  passage par variable.

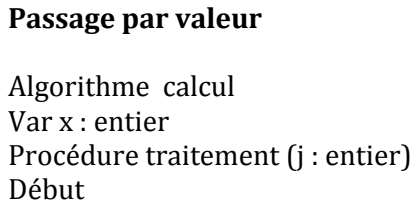

 $i \leftarrow (3+i)^*2$ 

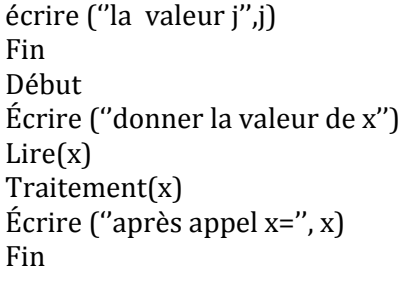

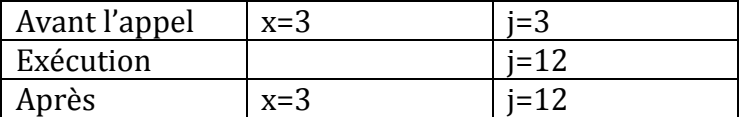

#### *Remarque :*

Le paramètre effectif est recopié dans la valeur de j=3, après l'appel de la procédure, l'algorithme affiche la valeur du variable j=12.Dans ce type de passage ne modifiée pas le paramètre qui est passé par valeur.

#### **Passage par variable**

```
Algorithme calcul 
Var x : entier 
Procédure traitement (var j : entier) 
Début 
j \leftarrow (3+i)^*2écrire (''la valeur j'',j) 
Fin 
Début 
Écrire (''donner la valeur de x'') 
Lire(x)Traitement(x) 
écrire (''après appel x='',x) 
Fin
```
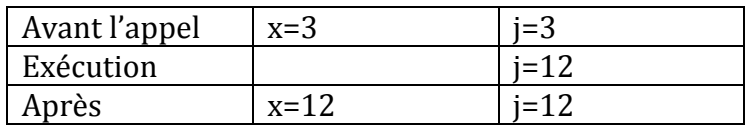

## *Remarque :*

Le paramètre effectif est recopié dans la valeur de j=3, après l'appel de la procédure, l'algorithme affiche la valeur du variable j=12.Dans ce type de passage modifie le paramètre qui est passé par variable.

## **2- Les fonctions :**

Et un sous programme possède des paramètres et retourne qu'une seule variable (un seul résultat). Dans la partie déclarative d'une fonction, il faut préciser le type de la fonction et le type de résultat.

## **Structure d'une fonction :**

**syntaxe**

*Fonction \_ nom(paramètre formels :type) :type Les déclarations Début Instructions Nom\_fonction <- résultat Fin* 

## **Appel d'une fonction**

*Nom\_ fonction (liste des paramètres effectifs)* 

## **Exemple**

Ecrire une fonction max qui donne le maximum entre deux variables x et y

*Algorithme maximum Variable x,y :entier Fonction max (var a,b :entier) :entier Variable c : entier Début Si*  $(a>b)$  alors  $c \leftarrow a$ *Sinon*  $c \leftarrow b$  $Max \leftarrow c$ *Fin si* 

*Fin Début Lire(x) Lire(y) Z max(x,y) Ecrire (''le maximum='',z) Fin* 

## *En pascal*

*Program maximum; Var x,y :integer ; Function max (var x,y :integer) :integer ; Var c: integer; Begin If (a>b) then c: =a Else c: =b; max:=c; end; begin writeln('x='); readln(x); writeln('y='); readln(y); z:=max(x,y); writeln('le maximum=',z) ; readln ; end.* 

## **Application : Les procédures et les fonctions**

#### **Exercice N°1**

#### **Ecrire :**

- **1.** Une Procédure **Min** de 2 entiers.
- **2.** Une Procédure **Max** de 2 entiers.
- **3.** Une Procédure **MinMax** de 2 entiers, qui appelle les procédures Min et Max.
- **4.** Une Programme qui lit 2 entiers, appelle **Min, Max** et affiche les résultats. **Solution :**

*Procédure Min (var a,b :entier) Variable min : entier Début Si* ( $a$ <*b*) alors min  $\leftarrow a$ *Sinon min*  $\leftarrow b$ *Fin si*  **2)**  *Procédure Max (var a,b :entier) Variable max : entier Début Si* (*a*>*b*) *alors max*  $\leftarrow$  *a Sinon max*  $\leftarrow b$ *Fin si* 

## *3)*

*Algorithme MinMax Variables x,y :entier Procédure Minimum (var a,b :entier) Variable min : entier Début*   $Si$  ( $a$  < b) alors min  $\leftarrow a$ *Sinon min*  $\leftarrow b$ *Fin si Ecrire('le minimum=',min) fin Procédure Maximum (var a,b :entier) Variable max : entier Début Si* ( $a$ > $b$ ) alors max  $\leftarrow a$ *Sinon max*  $\leftarrow b$ *Fin si Ecrire ('le maximum', max) Fin Début (du programme principal) Lire(x) Lire(y) Minimum(x,y) Maximum(x,y) Fin* 

#### *En pascal :*

*Program MinMax Var x,y :integer ; Procedure Minimum (var a,b :integer) Var min :integer; Begin If(a<b) then min :=a Else min:=b; Writeln('le minimum=',min); End; Procedure Maximum (var a,b :integer); Var max :integer; Begin If(a>b) then max :=a Else max:=b; Writeln('le maximum=',max); End; Begin Minimum(x,y); Minimum(x,y); Readln ;* 

*End.* 

#### **Exercice N°2**

Ecrire une procédure Echange2 qui échange éventuellement les deux réels a et b.

*Algorithme permutation Variable x,y :entier Procédure échange (var a,b :entier) Variable c : entier Début*   $c \leftarrow a$  $a \leftarrow b$  $b \leftarrow c$ *Ecrire(a) Ecrire(b) Fin Début Lire(x) Lire(y)* 

*Echange(x,y) Fin*

#### *En pascal*

*Program permutation; Var x,y :integer ; Procedure echange (var a,b :integer) ; Var c: integer; Begin C: =a; A: =b; B: =c; Writeln('a=',a); Writeln('b=',b); End; Begin Writeln('x='); readln(x); Writeln('y=); Readln(y); Echange(x,y); Readln; End.* 

#### **Exercice N°4**

Faire une fonction facto(n) qui renvoie n! . **Solution :** *Algorithme factorielle Variable T,x :entier Fonction fact(var n :entier) ;entier Variable F,i:entier; Debut*   $F \leftarrow 1$ *Pour i allant de 1 à n faire*   $F \leftarrow F^*i$ *Ecrire(F) Fin Début Lire(x)*   $T \leftarrow \text{fact}(x)$ *fin*  **en pascal :** *Program factorielle ; var T,n :integer ; Function fact (var n :integer) :integer ; Var F,I:integer; Begin F:=1; For I :=1 to n do F:=F\*I; Writeln(le factorielle'=,F);* 

*End; Begin Writeln('x='); Readln(x); T:=fact(x); Writeln(le factorielle'=,T); Readln ; End.*  **Exercice N°3**

Ecrire un programme qui saisie deux tableaux A et B par des nombres réels, calcule la fonction somme donnée par S=2\*A-3\*B puis affiche Z.

#### **Solution :**

*Algorithme vect Type tab : tableau [1..7] d'entier Variable T1, T2 : tab Fonction Somme (var A, B : tab, n : entier) ; entier Variable S : entier Début Pour i allant de 1 à n faire Début Pour j allant de 1 à n faire S 2\*A[i]-3\*B[j]*   $Some \leftarrow S$ *Finpour Début Pour i allant de 1 à 7 faire Ecrire ('T1[',I,']=') Lire(T1[i]) Pour i allant de 1 à 7 faire Ecrire('T2[',I,']=') Lire(T2[i]) Z Somme (T1 [i], T2 [j]) Ecrire(Z) Fin*  **En pascal :** *Program vect ;* 

*Type tab: array [1..7] of integer; Var T1, T2 : tab Function Somme (var A, B : tab, n integer) :integer ; Variable S : integer ; begin for i := 1 to n do begin for j := 1 to n do S:= 2\*A[i]-3\*B[j]; Somme:= S; begin for i := 1 to7 do writeln ('T1[',I,']='); readln(T1[i]);* 

*for i := 1 to 7 do writeln('T2[',I,']='); readln(T2[i]) ; Z := Somme (T1 [i], T2 [j]) ; Writeln('la somme=',Z) ; Readln ; End.* 

#### **Exercice N°5**

Soit une matrice M de 20 lignes et 20 colonnes à valeurs entières, donner une fonction qui calcule la somme des éléments diagonaux de cette matrice M.

Algorithme Matrice Const n=10 *Type Mat : tableau [1..n,1..n]d'entier Var M : Mat Fonction Somme (A: Mat ; n : entier) : entier Variable : i, Sdiag : entier Début Sdiag*  $\leftarrow$  0

*Pour i allant de 1 à 10 faire Sdiag Sdiag+A[i,i] Fin pour Somme*  $\leftarrow$  *Sdiag Fin Début Pour i allant de 1 à10faire Pour j allant de 1à 10 faire Ecrire('M[',i,',j,']=') Lire (M[i,j])*   $S \leftarrow$  *somme* (*M*[*i,j*]) *Ecrire ('la somme des éléments diagonaux=',S) Fin*  **En pascal :**

*Program matrice ; Const n=10 ; Type Mat: array [1...10, 1..10]of integer ; Var M:Mat; Function Somme (A: Mat; n: integer): integer; Var i, Sdiag : integer; begin Sdiag:= 0; Pour i := 1 to 10 do Sdiag:=Sdiag+A[i,i]; Somme :=Sdiag ; End ;* 

*begin for i :=1 to10 do for j :=1to 10 do writeln('M[',i,',j,']='); readln (M[i,j]); S :=Somme (M[i,j]); writeln ('la somme des éléments diagonaux=',S); readln; end.* 

## **Les enregistrements et les fichiers**

#### **A/Les enregistrements**

### **1- Définition et l'utilité :**

Un enregistrement est une structure permettent de ranger un ensemble des données de type différents.

**Exemple** : écrire un algorithme qui permet de remplir les données d'un patient dans une clinique médicale.

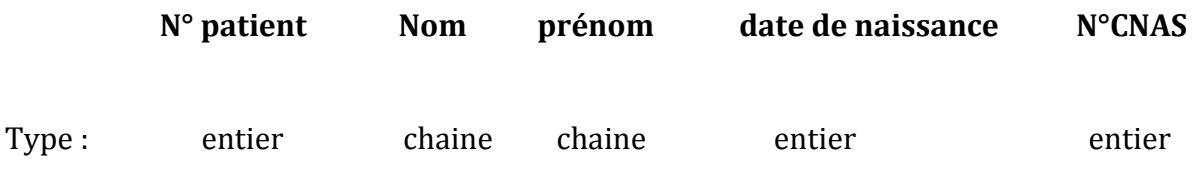

Mais on ne peut pas regrouper ces champs de type différents dans un tableau, la solution est une nouvelle structure qui est appelée un enregistrement.

## **Syntaxe :**

*Type structure Nom\_ type=enregistrement Champ1 : type1 …….* 

*Champ n : type n Fin nom\_ type*

## **En pascal :**

*Nom\_ type=record Champ 1 :type1 …….. Champ n : type n End ;*

## **Déclaration d'un enregistrement à partir d'un type :**

*Var nom\_var :nom\_type*

## **Exemple :**

*Type structure tpatient*

*Nom : chaine*

*Prénom : chaine*

*Âge : entier*

*Fin structure*

*Var patient1, patient2, patient3 : tpatient*

## **Représentation :**

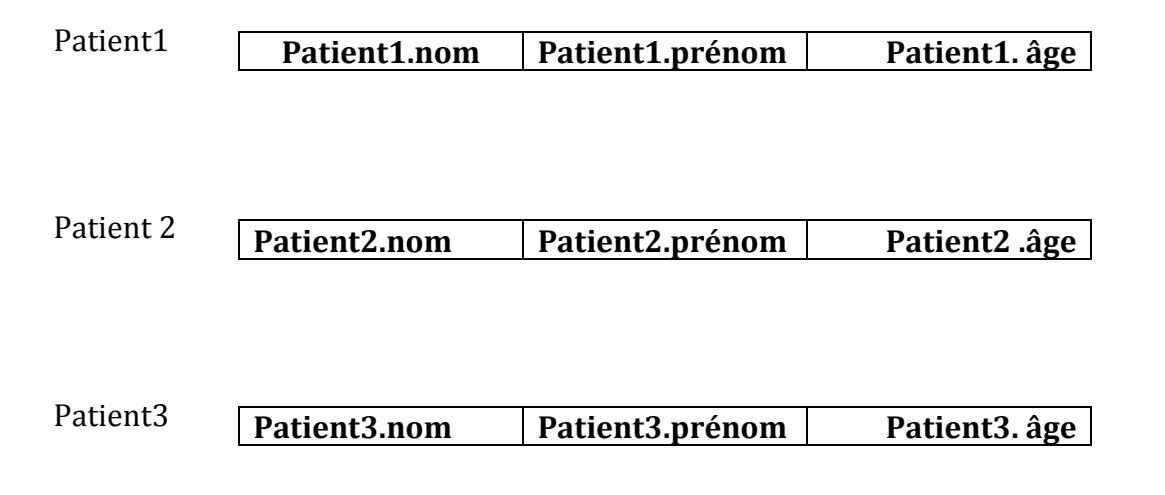

## **Accès aux champs d'un enregistrement :**

L'Accès aux champs d'enregistrement grâce à l'operateur ". ". Par exemple : pour accéder au nom du patient 2 on utilise l'expression patient2 .Nom qui signifie le nom du patient 2(écriture à gauche).

**Exemple** : écrire un algorithme qui permet de rempli les données es patient 1et patient 2 et afficher la différence d'âge entre les deux patients.

*Algorithme diff*

*Type structure tpatient N : chaine Prénom : chaine Âge : entier Fin structure Var patient1, patient2 : tpatient Début Ecrire (''écrire le nom du patient 1'') Lire (patient1.nom, patient1.prenom, patient1.age) Ecrire (''écrire le nom du patient 2'') Lire (patient2.nom, patient2.prenom, patient2.age) Ecrire (''la différence d''age entre patient1 et patient2, Si patient1.age>patient2.age alors écrire patient1.âge-patient2.âge Sinon patient2.âge-patient1.âge Fin si Fin Exemple2 : Type structure date Jour : entier Mois : entier Année : entier Fin structure Structure personne Nom : chaine Date de naissance : date Fin structure* Dans cet exemple un type structuré peut être utilisé comme un champ d'un autre type, par exemple pour accéder à l'année de naissance d'une personne on utilise :

*Pers1.date de naissance.année* 

*Les tables d'enregistrements :*

## *Déclaration*

#### *Syntaxe :*

*Var groupe : tableau [1..N] de personne* 

*Const N=7(nombre de personnes du groupe)* 

*Type structure personne* 

 *Nom : chaine* 

 *Prénom : chaine* 

 *Age : entier* 

*Fin structure* 

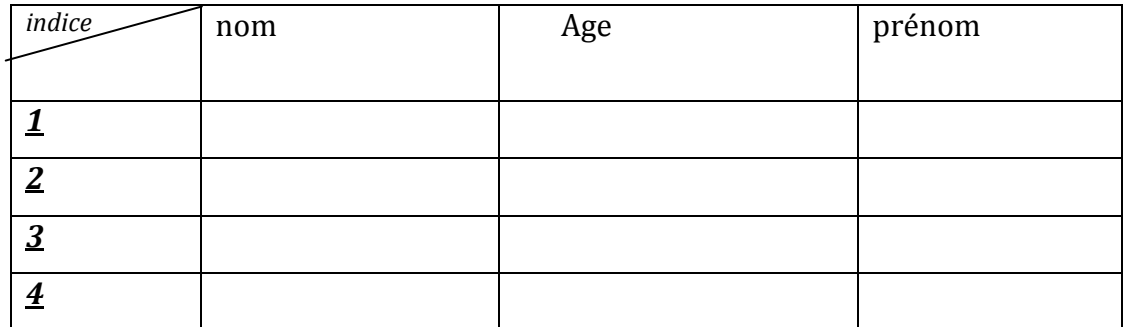

Groupe [3] :3éme personne du groupe.

Groupe [4] :4éme personne du groupe.

Groupe.nom [3] n'est pas valide, on utilise groupe [3].Nom

## *Les enregistrements comme paramètre d'une fonction :*

#### *Exemple*

*Structure time* 

*Heure : entier* 

*Minute : entier* 

*Seconde : entier* 

*Fin structure* 

*Fonction nbminute(temp :time) :entier* 

*Var nbminute : entier* 

*Début* 

*Nbminute=temp.heure\*60 Ecrire (nbminute) fin*

## **/ B Les fichiers**

Un fichier est un ensemble d'enregistrement de m type qui sont stockés sur disque dur ou un cd ;

On distingue deux types :

- fichier à accès séquentiel.
- fichier à accès direct.

*Les fichiers à accès séquentiel :*

## **Déclaration : Syntaxe :**

## *En algorithmique:*

 *type\_fichier = fichier de type \_composant*

## *En pascal*

 *Type\_nom fichier=file of type\_composant Var nom\_logique=nom-fichier* 

## **Exemple :**

*Type étudiant=enregistrement Nom, groupe : chaine Fin structure Master1=file of étudiant Var S1 :master1*

## **Différents opérations effectuées sur le fichier a- Association :**

Les utilisateurs mettre les données dans le fichier qui possède deux nom : nom externe ou physique qui existe sur les périphériques d'e/s et un nom interne ou logique qui existe sur programme, donc il faut associer le nom logique au nom physique.

## **Syntaxe :**

 *Associer (nom logique)(nom physique)*  **En pascal**   *Assign (nom logique)(nom physique)*

## **Remarque :**

Dans le cas ou le fichier ne trouve pas le chemin d'accès vers le programme ou le nom logique, il affiche une erreur.

## **b- Ouverture et fermeture**

**Syntaxe :** 

 *Ouvrir (nom logique)*

#### **En pascal**

 *Reset (nom logique)*

c- **Fermeture :** Pour fermer les fichiers utilisés on utilise :

 *Fermer (nom logique)*

## **En pascal**

 *Close (nom logique)* 

Si le fichier n'existe pas, on va le crée par :

 *Recrée (nom logique)* 

#### **En pascal**

 *Rewrite (nom logique)*  **d- Ecriture dans un fichier :**

 *Ecrire (nom logique, variable) En pascal* 

 *Write (nom logique, variable)*   **c- Lecture**

 *Lire (nom logique, variable) En pascal :* 

 *Read (nom logique, variable)* 

### **Les fichiers à accès direct :**

Pour positionner le pointeur de Fichier sur l'enregistrement numéro N.

#### **Syntaxe :**

**En pascal :** 

*Pointer (nom logique, numéro)*

*Seek (nom\_logique, numero)*

Pou connaitre le nombre total d'enregistrements du fichier on utilise la fonction :

 *Taille\_fichier (nom logique)* 

#### *En pascal :*

 *Filesize (nom\_logique) ;* 

#### *Fonction position\_ fichier :*

Est une fonction qui retourne la position du pointeur du fichier spécifié par l'instruction :

 *Position\_fichier(nom logique)* 

#### *En pascal :*

*En pascal :*

 *Filepos (nom\_logique) ;* 

## *Procédure effacé :*

 *Effacer (nom logique)* 

 *Erase (nom\_logique) ;* 

## *Procédure vide\_ buffer :*

 *Renommer (ancien nom logique, nouveau nom logique)*

#### **En pascal**

 *Rename (ancien\_nom\_logique, nouveau\_nom\_logique) ;* 

## *Procédure tronquer*

Pour tronquer un fichier on utilise l'instruction :

 *Tronquer (nom logique)* 

#### *En pascal :*

*Truncate (nom\_logique) ;* 

## *Les fichiers texte :*

## **En Algorithmique :**

 *Type nom\_logique :texte ;*  **En Pascal :** 

 *Var nom\_logique : texte ;* 

*On cite quelque fonction qui sont effectuées sur les fichiers texte :*

## *Foction fin\_ligne :*

 *Fin\_ligne (nom logique)* 

#### **En pascal :**

 *Eoln (nom\_logique) ;* 

## *Fonction chercher\_fin\_ligne :*

 *Chercher\_fin\_ligne (nom logique )* 

#### **En pascal**

 *Seekeoln (nom\_logique)* 

#### *Fonction chercher\_fin\_fichier :*

 *Chercher\_fin\_fichier (nom logique)* 

#### **En Pascal**

 *Seekeof (nom\_logique)* 

### *Procédure ajouté :*

 *Ajouter (nom logique)* 

#### **En Pascal :**

 *Append (nom\_logique) ;* 

## *Application :*

#### **Exercice N°1 :**

- 1- Traduire cet algorithme en langage pascal.
- 2- Étudier et tester cet exemple sur la machine pour comprendre.

*Algorithme saisie* 

*Type personne = Enregistrement Nom, Prénom : chaine Age : entier* 

*Ville, emploi: Chaine* 

*Fin* 

#### *Variables*

*T : Tableau [1..1000] de personne* 

*i,N : entier* 

*Début* 

*Lire (N) { N est le nombre de personne}* 

*Pour i allant de 1 à N Faire* 

*Lire(T[i]. Nom)* 

*Lire(T[i]. Prénom)* 

*Lire(T[i]. Age)* 

*Lire(T[i]. Ville)* 

*Lire(T[i]. emploi)* 

#### *Fin Pour*

*Pour I = 1 à N Faire* 

*Ecrire(T[I]. Nom)* 

*Ecrire(T[I]. Prénom)* 

*Ecrire(T[I]. Age)* 

*Ecrire(T[I]. Ville)* 

*Ecrire(T[I]. emploi)* 

*Fin Pour FIN Solution : Program saisie; Type personne = Record ; Nom, Prenom : string ; Age : integer ; Ville, emploi: string ; End ; Var T : array [1..1000] of personne; i,N : integer; begin writeln('donner la valeur de N=') ; readln(N) { N est le nombre de personne} for i := 1 to N do writeln('donner le nom'); readln(T[i]. Nom); writeln('donner le prénom'); Readln(T[i]. Prénom); writeln('donner l''age'); readln(T[i]. Age) ; writeln('donner la ville'); readln(T[i]. Ville) ; writeln('donner l'emploi'); readln(T[i]. emploi) ; readln ; end.* 

*Exercice N°2 : A tester pour comprendre PROGRAM RESULTATS; USES WINCRT; Label 1 ; TYPE INDIVIDU = RECORD; Nom : string[20] ; Prenom : string[20] ; Tp1 : real ; Tp2 : real ; End ; VAR etudiant : array[1..100] OF element ; Moy : real ; I,N :integer ; Fin : Boolean ; Fichier1 : FILE OF ELEMENT; BEGIN ASSIGN(Fichier1,'D:\etudiant.PAS') ; Rewrite(Fichier1) ; Writeln('remplir les donnees dans fichier1') ; Fin := False ; I :=1 ; WHILE NOT Fin DO BEGIN Writeln('Appuyer sur ENTREE Pour Terminer la saisie') ; Write('LE NOM : ') ;READLN(etudiant[I].Nom) ; If*  $[etudiant[]].$ *Nom = '') then goto 1 ; Write('LE PRENOM : ') ;READLN(etudiant[I].Prenom) ; Write('NOTE DE TP1 : ') ;READLN(etudiant[I].Tp1) ; Write('NOTE DE TP2 : ') ;READLN(etudiant[I].Tp2) ; Write(Fichier1,etudiant[I]) ; I :=I+1 ; End ;* 

```
 Close(Fichier1) ; 
Readln ;Readln ; 
END.
```